# **Openoffice 4 User Guide**

Thank you very much for reading **Openoffice 4 User Guide**. As you may know, people have search numerous times for their chosen novels like this Openoffice 4 User Guide, but end up in infectious downloads. Rather than reading a good book with a cup of coffee in the afternoon, instead they cope with some harmful bugs inside their computer.

Openoffice 4 User Guide is available in our digital library an online access to it is set as public so you can get it instantly. Our digital library saves in multiple locations, allowing you to get the most less latency time to download any of our books like this one. Merely said, the Openoffice 4 User Guide is universally compatible with any devices to read

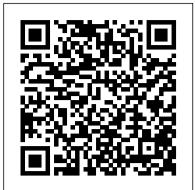

OOoBasic and Calc Automation : a Fast and Friendly Tutorial to Writing Macros and Spreadsheet Applications MIT Press

Learn the Raspberry Pi 3 from the experts! Raspberry Pi User Guide, 4th Edition is the "unofficial official" guide to everything Raspberry Pi 3. Written by the Pi's creator and a leading Pi guru, this book goes straight to the source to bring you the ultimate Raspberry Pi 3 manual. This new fourth edition has been updated to cover the Raspberry Pi 3 board and software, with detailed discussion on its wide array of configurations, languages, and applications. You'll learn how to take full advantage of the mighty Pi's full capabilities, and then expand those capabilities even more with add-on technologies. You'll write productivity and multimedia programs, and learn flexible programming languages that allow you to shape your Raspberry Pi into whatever you want it to be. If you're ready to jump right in, this book gets you started with clear, step-by-step instruction providing this information to the new from software installation to system customization. The Raspberry Pi's tremendous popularity has spawned an entire industry of add-ons, parts, hacks, ideas, and inventions. The movement is growing, and pushing the boundaries of possibility along with it—are you ready to be a part of it? This book is your ideal companion for claiming your piece of the Pi. Get all set up with software, and connect to other devices Understand Linux System Admin nomenclature and conventions Write your own programs using Python and Scratch Extend the Pi's capabilities with add-ons like Wi-Fi dongles, a touch screen, and more The credit-card sized Raspberry Pi has become a global phenomenon. Created by the Raspberry Pi Foundation to get kids interested in programming, this tiny computer kickstarted a movement of tinkerers, thinkers, experimenters, and inventors. Where will your Raspberry Pi 3 take you? The Raspberry Pi User Guide, 3rd Edition is your ultimate roadmap to discovery.

Office User Guide for MicroStrategy 10 MicroStrategy, Inc. Do your sentences sag? Could your paragraphs use a pick-me-step-by-step instruction guide. Learn how to up? If so, The Writer 's Diet is for you! It 's a short, sharp introduction to great writing that will help you energize your prose and boost your verbal fitness. Helen Sword dispenses with excessive explanations and overwrought analysis. Instead, she offers an easy-to-follow set of writing principles: use active verbs whenever possible; favor

featured office suite. It runs on Windows, Linux, Solaris, and MAC OS X computers. OOo has been adopted by schools, governments, business, and individuals around the world. Writer is the wordprocessor component of OpenOffice.org". Fedora 13 User Guide Lulu.com OpenOffice.org For DummiesJohn Wiley & Sons Office User Guide for MicroStrategy 9. 3 Apress

Microsoft Office users are converting to OpenOffice.org in droves, due to a wide difference in price, no onerous licensing or restrictive installation and activation requirements. However, they don't want to be bogged down, spending a lot of time be able to accomplish what they can already provides a complete and detailed overview of do in Microsoft Office with their new office suite. OOoSwitch is aimed at OpenOffice.org user in an easy to digest

format, featuring hundreds of answers to those "How do I..." questions. A Practical Guide Fultus Corporation

An alternative for Microsoft Office and StarOffice users has arrived in the form of OpenOffice.org. If you are part of the growing number of people who are making the switch from Microsoft Office or StarOffice to the free OpenOffice.org 1.1 suite, "Sams Teach Yourself OpenOffice.org All In One" is a musthave tool. Make a smooth transition from Microsoft Office to OpenOffice.org 1.1 with this task tutorial, starter kit CD-ROM and productively use the Writer, Calc, Impress and Draw applications in the OpenOffice.org 1.1 suite and how you will be able to easily work with those still using Microsoft Office and StarOffice. Don't lose valuable time trying to

of Base, and then progresses to more complex features and operations. By following along with the steps provided in this book, readers will learn dozens of useful tasks such as: creating a new database, formatting databases, creating forms, manipulating data within a database, creating reports, and much more! Adopting Open Source Software Fultus Corporation

The Official Ubuntu Desktop Guide contains information on how to using Ubuntu in a desktop environment.

OpenOffice 3. 4 Volume III: Base MicroStrategy, Inc.

The Definitive Guide to Plone, Second Edition learning how OpenOffice.org's functionality has been completely updated to cover version 3 differs from Microsoft Office. They want to of Plone and its newest features. This book

> Plone. It is divided into three parts, which cover using, configuring, and developing and customizing Plone. After the coverage of Plone's features, the case studies in the final part of the book reveal the true power of Plone. These case studies demonstrate Plone's ability to handle all kinds of requirements, while retaining an easy-to-use interface for users. As when you're working with Plone itself, you can choose where to start in this book and how best to apply it to your own needs. With Plone, anyone can manage a website or work with an efficient intranet. Start reading The Definitive Guide to Plone, Second Edition right away, and the World Wide Web will be yours! Fully covers content management with Plone in Windows, Mac OS X, and Linux Shows how to configure, administer, and maintain Plone Details the development of custom applications with Plone Includes case studies that show how Plone is already being deployed across networks and businesses Packt Publishing Ltd

of prepositional phrases; employ adjectives and adverbs only "Sams Teach Yourself" help! when they contribute something new to the meaning of a sentence; and reduce your dependence on four pernicious "waste words": it, this, that, and there. Sword then shows the rich case-study analysis of open source rules in action through examples from William Shakespeare, Emily Dickinson, Martin Luther King Jr., John McPhee, A. S. Byatt, Richard Dawkins, Alison Gopnik, and many more. A writing fitness test encourages you to assess your own writing and get immediate advice on addressing problem areas. While The Writer's Diet is as sleek and concise as the for reasons of transparency, cost, citizen writing ideals contained within, this slim volume packs a powerful punch. With Sword 's coaching writers of all levels communication and delivering services. can strengthen and tone their sentences with the stroke of a pen or the click of a mouse. As with any fitness routine, adhering to the rules requires energy and vigilance. The results, however, will speak for themselves. Data Literacy "O'Reilly Media, Inc."

The MicroStrategy Office User Guide covers the instructions for using MicroStrategy Office to work with MicroStrategy reports and documents in Microsoft® Excel, PowerPoint, Word, and Outlook, to analyze, format, and distribute business data.

I Run a Tight Shipwreck Funny Vintage Mom Dad Quote2 Personalized Softball, 6x9 Lined Blank Notebook, 120 Pages, Journal to Write in for Journaling, ... Quotes, Paperback Composition Book MicroStrategy

# The guide helps students prepare for lectures and exams, with a heavy emphasis on utilzing the book's Web resources.

<u>A User's Guide</u> SAGE Publications If you want to fly with OpenOffice 3.0, publish to your local wiki, create web presentations, or add maps to your documents, Beginning OpenOffice 3 is the book for you. You will arm yourself with OpenOffice.org 3.0 tools, from creating wiki docs to automating complex design steps. OpenOffice has been downloaded almost 100 million times, and this is the book that explains why. You learn how to adopt OpenOffice 3.0 innovations. You see how to work across Windows, OS X, Google, and the Web, no matter what the format. Mail merges and wiki docs will never seem so simple.

### Open Office Basic Lulu.com

"OpenOffice.org (00o) is a freely available, full-

concrete language over vague abstractions; avoid long strings learn OpenOffice.org 1.1 on your own -- let

### StarOffice 6.0 Office Suite Companion OpenOffice.org For Dummies

software adoption by public organizations in different countries and settings. Government agencies and public organizations often consider adopting open source software (OSS) access, and greater efficiency in Adopting Open Source Software offers five richly detailed real-world case studies of OSS adoption by public organizations. The authors analyze the cases and develop an overarching, conceptual framework to clarify the various enablers and inhibitors of OSS adoption in the time. The important stuff you need to know: Go public sector. The book provides a useful resource for policymakers, practitioners, and academics. The five cases of OSS adoption include a hospital in Ireland; an IT consortium serving all the municipalities of the province of Bozen-Bolzano, Italy; schools and public offices in the Extremadura region of Spain; the Massachusetts state government's including website data feeds and corporate open standards policy in the United States; and the ICT department of the Italian Chamber of Deputies. The book provides a comparative analysis of these cases around the issues of motivation, strategies, technologies, economic and social aspects, and the implications for theory and practice.

## A Guide to Fit Prose Prentice Hall Professional

OpenOffice 3.4 Volume III: Base is the third book of the four-volume OpenOffice series by Quantum Scientific Publishing. The OpenOffice series provides step-by-step instructions on navigating basic, as well as advanced features It introduces Writer (word processing), Calc within the Apache OpenOffice Suite, version 3.4. OpenOffice Base is a very useful and simple database tool used to organize, manipulate, and track data. This book begins by introducing the basic functions and layout

This book provides an introduction to the creation and management of macros in OpenOffice. Numerous examples and explanations demonstrate proper techniques and discuss known problems and solutions. The underlying data structure is discussed and techniques are introduced to evaluate OpenOffice objects, facilitating the use of returned objects in the absence of sufficient documentation. Beginning OpenOffice 3 Macmillan

The world's most popular spreadsheet program is now more powerful than ever, but it's also more complex. That's where this Missing Manual comes in. With crystal-clear explanations and hands-on examples, Excel 2013: The Missing Manual shows you how to master Excel so you can easily track, analyze, and chart your data. You'll be using new features like PowerPivot and Flash Fill in no from novice to ace. Learn how to analyze your data, from writing your first formula to charting your results. Illustrate trends. Discover the clearest way to present your data using Excel's new Quick Analysis feature. Broaden your analysis. Use pivot tables, slicers, and timelines to examine your data from different perspectives. Import data. Pull data from a variety of sources, databases. Work from the Web. Launch and manage your workbooks on the road, using the new Excel Web App. Share your worksheets. Store Excel files on SkyDrive and collaborate with colleagues on Facebook, Twitter, and LinkedIn. Master the new data model. Use PowerPivot to work with millions of rows of data. Make calculations. Review financial data, use math and scientific formulas, and perform statistical analyses. OOoswitch Createspace Independent Pub LibreOffice is a freely-available, full-featured office suite that runs on Windows, Linux, and macOS computers. This book is for anyone who wants to get up to speed quickly with LibreOffice 6.0. (spreadsheets), Impress (presentations), Draw (vector drawings), Math (equation editor), and Base (database). This book was written by volunteers from the LibreOffice community. Profits from the sale of this book will be used to benefit the community.

LibreOffice 6.0 Writer Guide Prentice Hall Professional

The official "Ubuntu 10.04 LTS Desktop Guide" contains information on how to using Ubuntu in a desktop environment.

Red Hat Linux - Study Guide Macmillan A fast, fun, and friendly tutorial. Full of practical, step-by-step examples and clear explanations of all of the important concepts. ou don't need to be a programmer to use this book, but you do need to be familiar with the concept of a program and how simple things like a loop might work. If all you have is a taster of simple programs from high school then you will be fine.

Openoffice.org All in One Hentzenwerke The official "Fedora 13 User Guide" is focused on the end-user looking to accomplish standard desktop computer user tasks, such as browsing the web, reading and sending email, and doing office productivity work.

Excel 2013: The Missing Manual Hentzenwerke Readers examine two of the most prominent operating systems -- Windows 10 and Linux CentOS7 -- in parallel with the unique approach found only in GUIDE TO PARALLEL OPERATING SYSTEMS WITH WINDOWS 10 AND LINUX, 3E. Rather than using a compare and contrast model, the book presents each topic conceptually before demonstrating it simultaneously on both operating systems. Readers can instantly switch between Windows 10 and Linux CentOS 7 to complete the myriad of hands-on activities that reinforce the similarities between the two operating systems for each conceptual task. The text's virtualization approach provides flexibility that enables readers to use Microsoft Hyper-V Client, Oracle VirtualBox, or VMWare Workstation. This comprehensive guide helps users develop the competencies needed in Windows 10 and Linux to maximize success in today's classroom or tomorrow's business environment. Important Notice: Media content referenced within the product description or the product text may not be available in the ebook version.

May, 04 2024